# **ПЕРВОЕ ВЫСШЕЕ ТЕХНИЧЕСКОЕ УЧЕБНОЕ ЗАВЕДЕНИЕ РОССИИ**

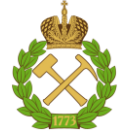

**МИНИСТЕРСТВО НАУКИ И ВЫСШЕГО ОБРАЗОВАНИЯ РОССИЙСКОЙ ФЕДЕРАЦИИ федеральное государственное бюджетное образовательное учреждение высшего образования САНКТ-ПЕТЕРБУРГСКИЙ ГОРНЫЙ УНИВЕРСИТЕТ**

**СОГЛАСОВАНО**

**УТВЕРЖДАЮ**

**\_\_\_\_\_\_\_\_\_\_\_\_\_\_\_\_\_\_\_\_\_\_**

**Руководитель ОПОП ВО профессор Л.А. Голдобина**

\_\_\_\_\_\_\_\_\_\_\_\_\_\_\_\_\_\_\_\_\_\_\_\_\_

**Проректор по образовательной деятельности доцент Д.Г. Петраков**

# **РАБОЧАЯ ПРОГРАММА УЧЕБНОЙ ПРАКТИКИ УЧЕБНАЯ ПРАКТИКА - ИЗЫСКАТЕЛЬСКАЯ ПРАКТИКА - УЧЕБНАЯ ГЕОДЕЗИЧЕСКАЯ ПРАКТИКА**

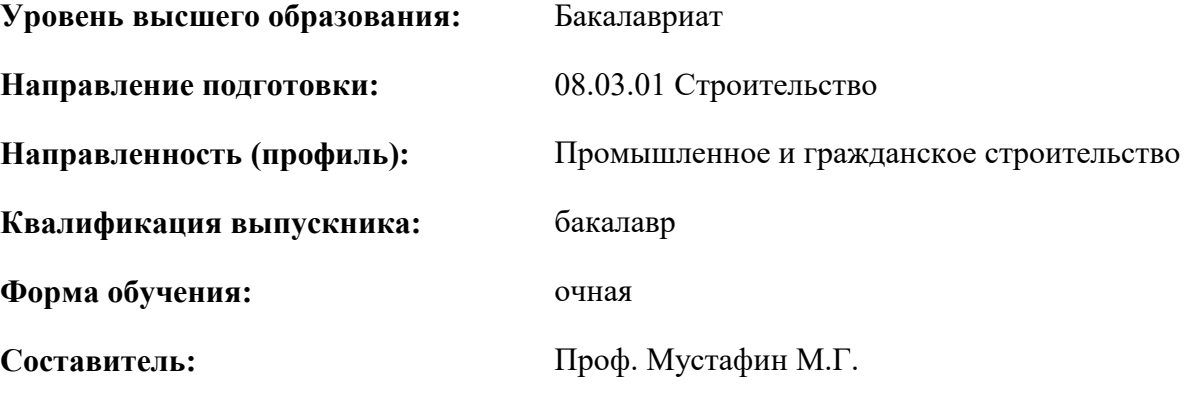

Санкт-Петербург

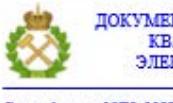

ДОКУМЕНТ ПОДПИСАН УСИЛЕННОЙ КВАЛИФИЦИРОВАННОЙ<br>ЭЛЕКТРОННОЙ ПОДПИСЬЮ

Ceprindinizar: 00F3 503F 985D 6537 76D4 6643 BD9B 6D2D IC Бертификат: 0019 9031 90318 0337 9034 9043<br>Владелец: Пашкевич Наталья Владимировна<br>Действителен: с 27.12.2022 по 21.03.2024

**Рабочая программа** Учебной практики - изыскательской практики - Учебной геодезической практики разработана:

- в соответствии с требованиями ФГОС ВО – бакалавриат по направлению подготовки «08.03.01 Строительство», утвержденного приказом Минобрнауки России № 481 от 31.05.2017 г.;

- на основании учебного плана бакалавриата по направлению подготовки «08.03.01 Строительство» направленность (профиль) «Промышленное и гражданское строительство».

Составитель \_\_\_\_\_\_\_\_\_\_\_ д.т.н. Мустафин М.Г.

**Рабочая программа рассмотрена и одобрена** на заседании кафедры инженерной геодезии от 29.01.2021 г., протокол № 11.

Заведующий кафедрой ИГ

д.т.н. М.Г. Мустафин

# **Рабочая программа согласована:**

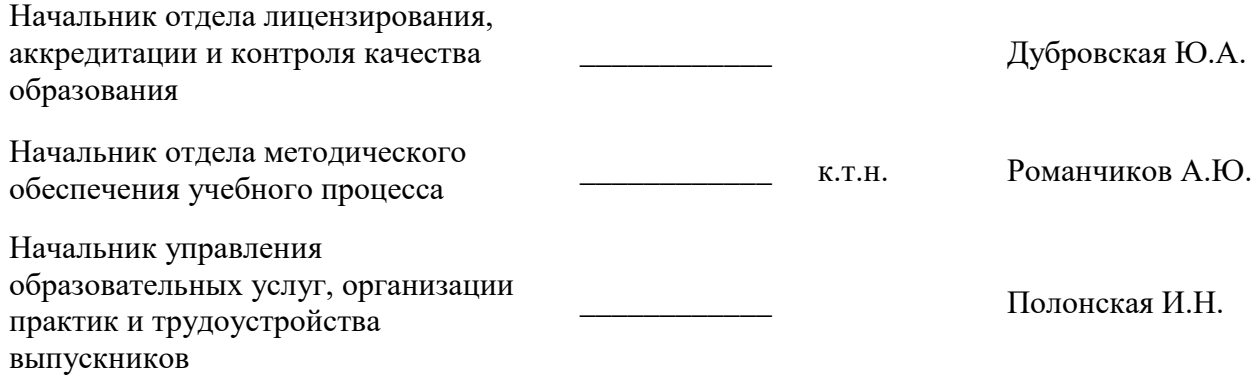

# **1. ОБЩАЯ ХАРАКТЕРИСТИКА ПРАКТИКИ**

#### **1.1. Вид, тип практики**

Учебная практика - изыскательская практика - Учебная геодезическая практика

#### **1.2. Формы проведения практики**

Форма практики – непрерывно – путем выделения в календарном учебном графике непрерывного периода учебного времени для проведения всех видов практик, предусмотренных ОПОП ВО.

#### **1.3. Место и время проведения практики**

Местом проведения стационарной практики является специализированная лаборатория кафедры инженерной геодезии Горного университета.

## **2. МЕСТО ПРАКТИКИ В СТРУКТУРЕ ОПОП ВО**

*«*Учебная практика - изыскательская практика - Учебная геодезическая практика» относится к обязательной части Блока 2 «Практики» основной профессиональной образовательной программы по направлению подготовки «08.03.01 Строительство».

Место практики в структуре ОПОП ВО – 4 семестр. Объем практики – 6 з.е. (4 недели).

## **3. ПЛАНИРУЕМЫЕ РЕЗУЛЬТАТЫ ОБУЧЕНИЯ ПРИ ПРОХОЖДЕНИИ ПРАКТИКИ, СООТНЕСЕННЫЕ С ПЛАНИРУЕМЫМИ РЕЗУЛЬТАТАМИ ОСВОЕНИЯ ОБРАЗОВАТЕЛЬНОЙ ПРОГРАММЫ**

Процесс прохождения учебной практики направлен на формирование следующих компетенций:

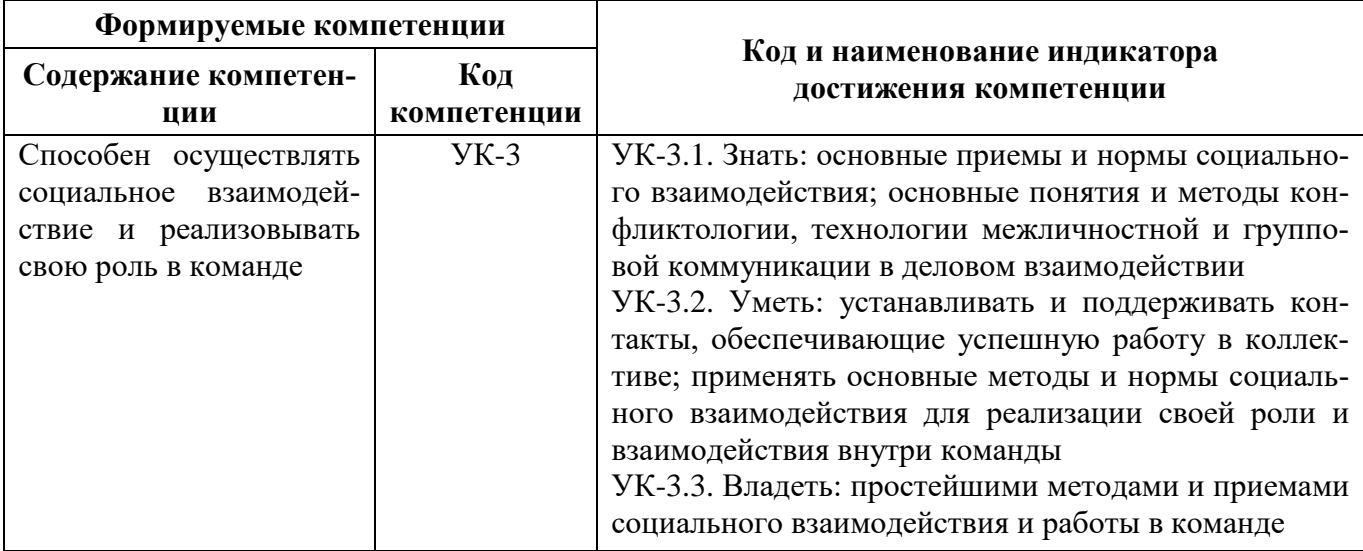

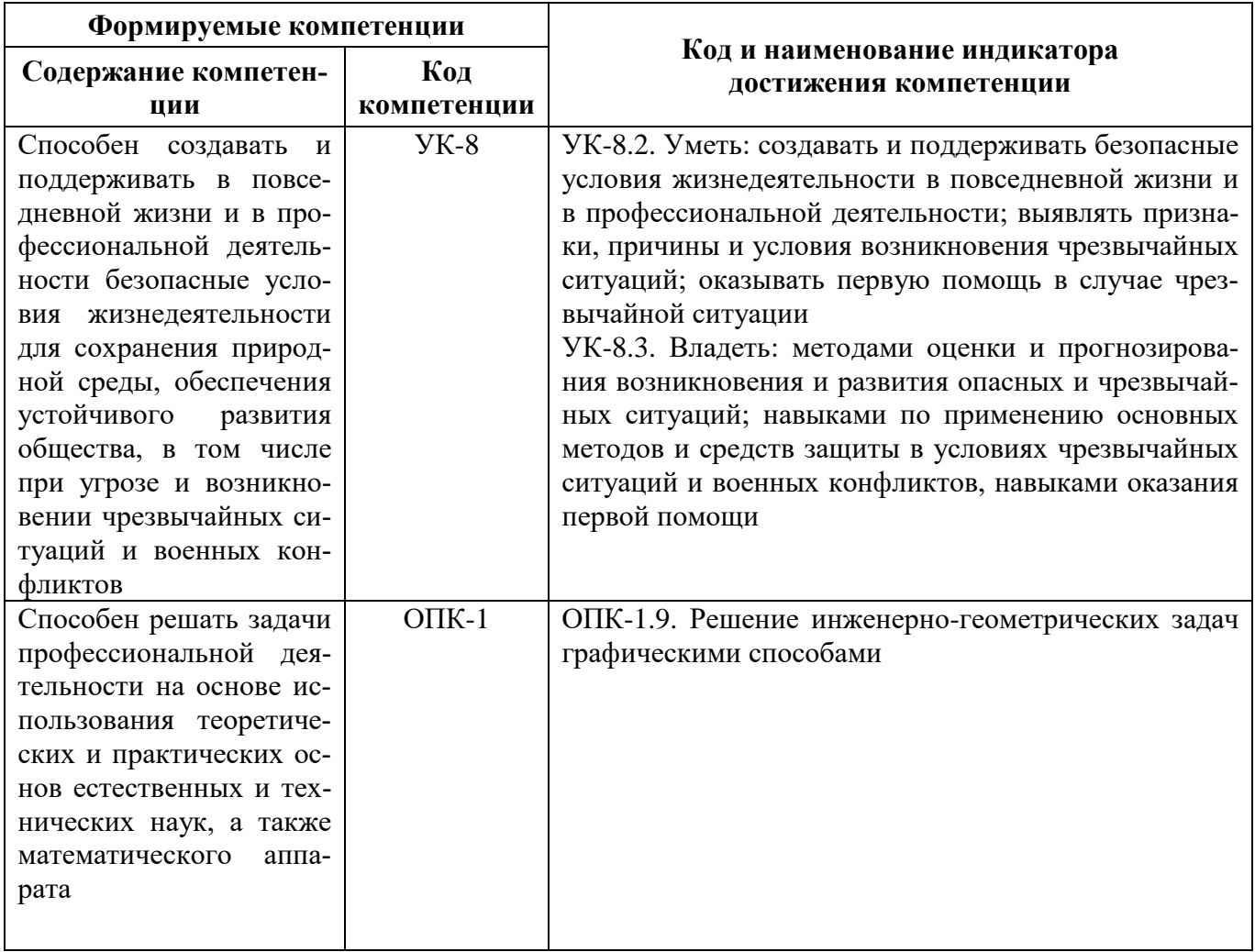

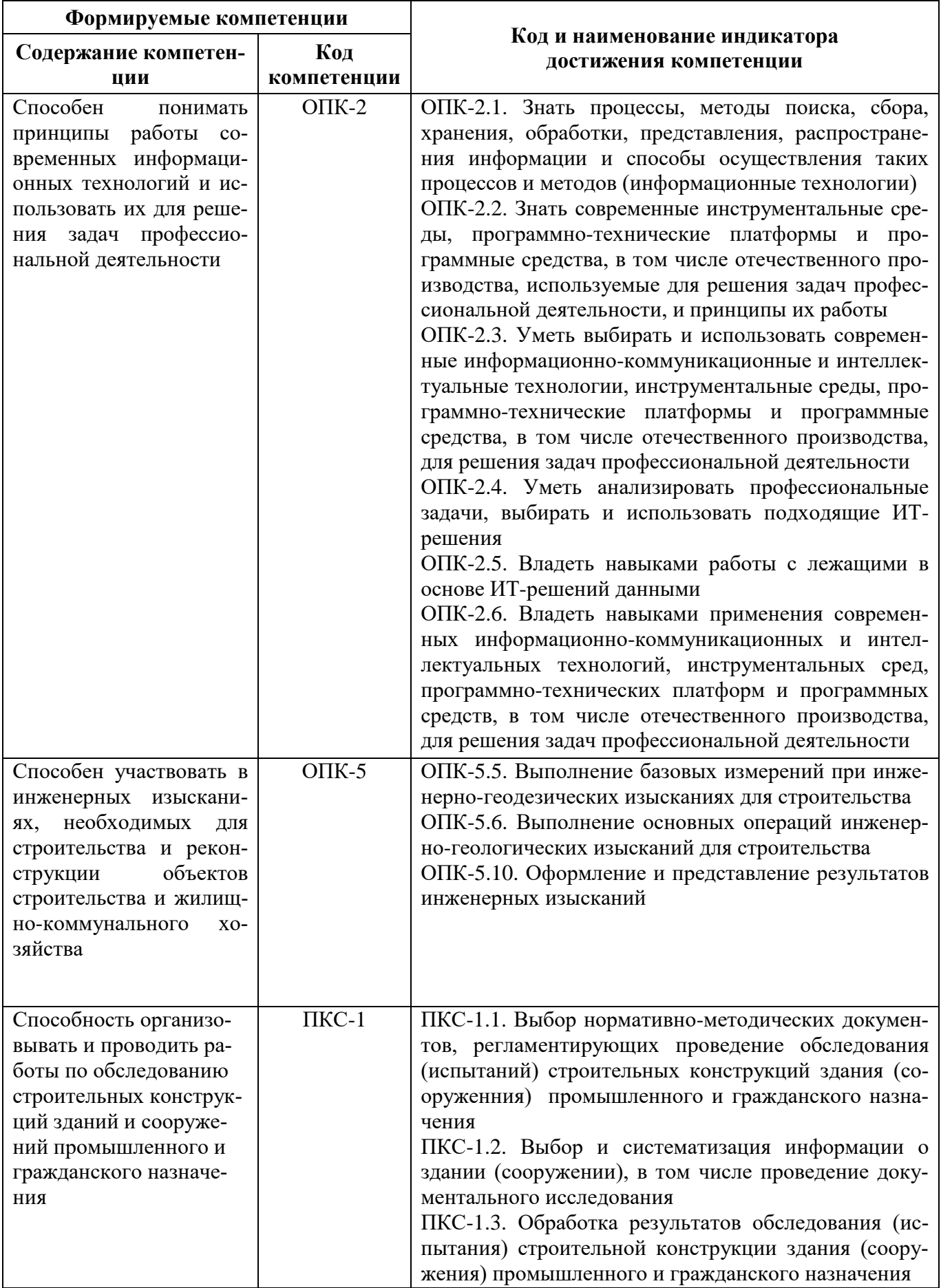

# 4. СТРУКТУРА И СОДЕРЖАНИЕ ПРАКТИКИ

# **4.1. Объем практики и виды учебной работы**

**4.2 Содержание практики**

Общий объём практики составляет *6* зачетных единиц - что составляет *216* ак. часов, *4* недели, вид промежуточной аттестации – дифференцированный зачет.

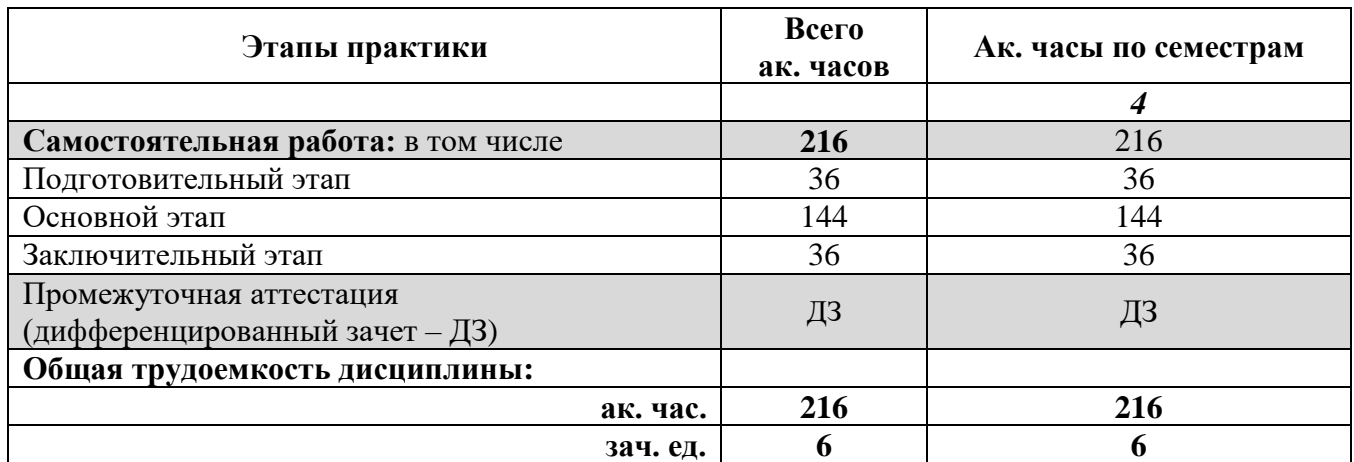

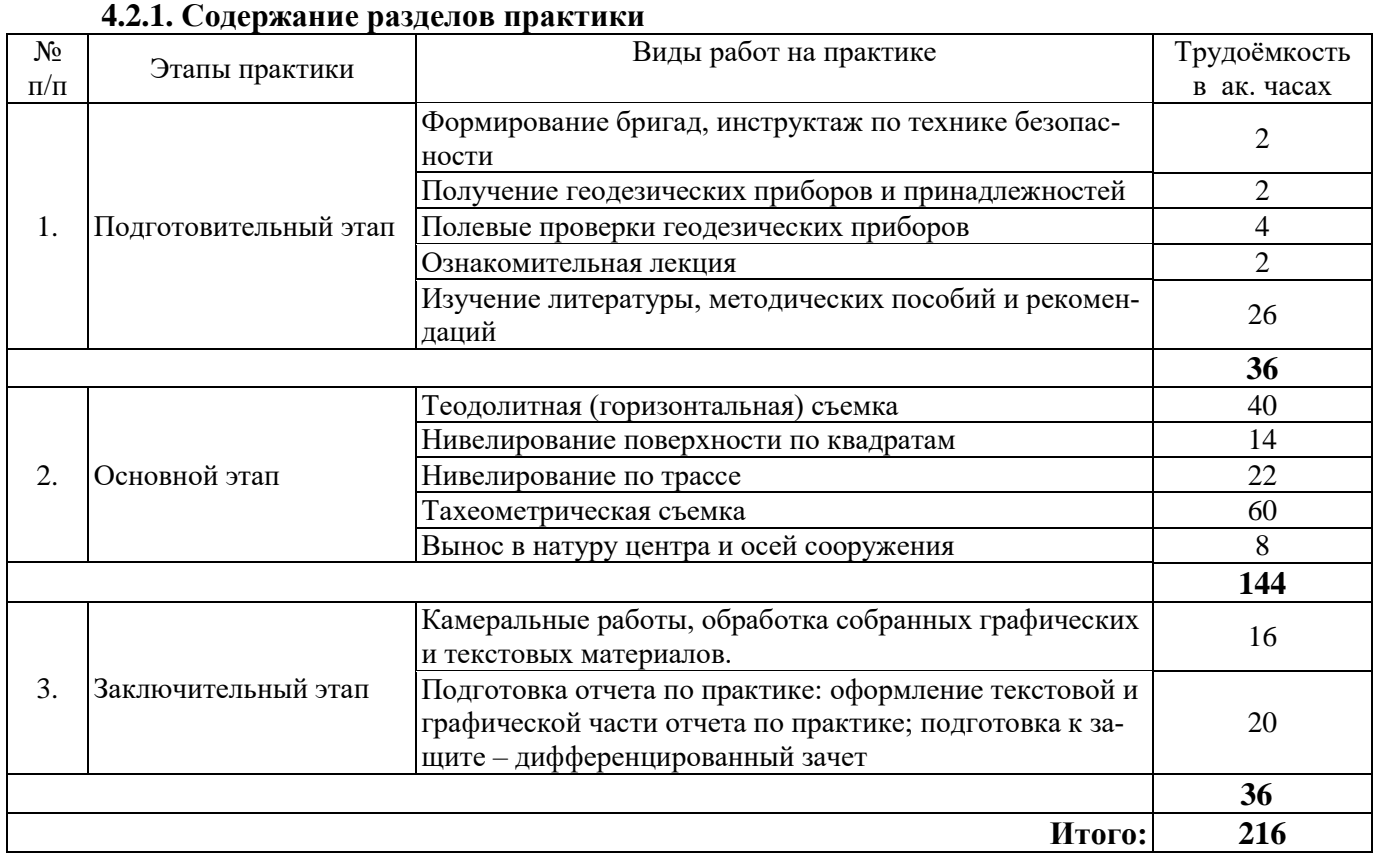

# **5. ФОРМЫ ОТЧЕТНОСТИ ПО ПРАКТИКЕ**

Формой отчетности по результатам прохождения учебной практики является отчет по практике. Промежуточная аттестация по результатам учебной практики проводится в форме дифференцированного зачета.

## **5.1. Примерная структура и содержание отчета:**

- 1. Титульный лист
- 2. Содержание
- 3. Введение
- 4. Основная часть:

- характеристика изучаемого объекта, технологических процессов, работы оборудования и

др.;

- собранные материалы, результаты расчетов, замеров, графические и фотоматериалы, прочее.

5. Заключение

6. Список использованных источников

7. Приложения

**5.2. Требования по оформлению отчета** Отчет выполняется в текстовом редакторе MSWord. Шрифт Times New Roman (Cyr), кегль 12 пт, межстрочный интервал полуторный, отступ первой строки – 1,25 см; автоматический перенос слов; выравнивание – по ширине.

Используемый формат бумаги - А4, формат набора  $165 \times 252$  мм (параметры полосы: верхнее поле – 20 мм; нижнее – 25 мм; левое – 30 мм; правое – 15 мм).

Стиль списка использованной литературы: шрифт – Times New Roman, кегль 12 пт, обычный. На все работы, приведенные в списке, должны быть ссылки в тексте пояснительной записки отчета.

Иллюстрации: размер иллюстраций должен соответствовать формату набора – не более  $165 \times 252$  мм. Подрисуночные подписи набирают, отступив от тела абзаца 0,5 см, основным шрифтом TimesNewRoman, кегль 11 пт, обычный.

Объем отчета должен содержать не менее 25-35 страниц печатного текста, включая приложения.

Текст отчёта делят на разделы, подразделы, пункты. Заголовки соответствующих структурных частей оформляют крупным шрифтом на отдельной строке.

Отчет по практике составляется и оформляется в период прохождения практики и должен быть закончен к моменту ее окончания. Отчет проверяется руководителем практики. По результатам защиты выставляется дифференцированный зачет.

#### **6. ОЦЕНОЧНЫЕ СРЕДСТВА ДЛЯ ПРОВЕДЕНИЯ ПРОМЕЖУТОЧНОЙ АТТЕСТАЦИИ**

К защите отчета по учебной практике допускаются студенты, выполнившие программу практики и представившие в установленные сроки подготовленные материалы.

Защита отчета проводится в форме собеседования по темам и разделам практики. Собеседование позволяет выявить уровень знаний обучающегося по проблематике учебной практики, степень самостоятельности студента в выполнении задания.

Защита отчета происходит в учебной аудитории Горного университета. Обучающийся может подготовить краткое выступление на 3-5 минут, в котором представит результаты проделанной работы. Если работа была проделана коллективом авторов, то она представляется всеми участниками. После выступления обучающийся (коллектив авторов), при необходимости, отвечает (отвечают) на заданные вопросы.

При оценивании проделанной работы принимаются во внимание посещаемость практики, качество представленного отчета, защиты отчета и ответов на вопросы.

По результатам аттестации выставляется дифференцированный зачет.

# **6.1. Типовые контрольные вопросы, необходимые для оценки знаний, умений, навыков и (или) опыта деятельности, характеризующих этапы формирования компетенций**

1. Перечислите поверки теодолита.

- 2. Перечислите поверки нивелира.
- 3. Обратная геодезическая задача.
- 4. Расскажите об основных методах съемки местности.
- 5. Чем горизонтальная съемка местности отличается от тахеометрической?
- 6. В чем отличие тригонометрического нивелирования от геометрического?
- 7. Перечислите основные этапы горизонтальной съемки местности.
- 8. Расскажите, как рассчитываются координаты точек теодолитного хода.

9. Что такое съемочное обоснование?

10. Что такое линия нулевых работ?

11. Расскажите о поверке главного геометрического условия нивелира.

12. С какой точностью выполняется техническое нивелирование?

13. С какой точностью производились измерения горизонтальных углов и сторон теодолитного хода?

14. Расскажите о методах измерения горизонтальных углов.

15. Что такое место нуля вертикального круга?

16. Какое равенство должно выполняться при полевом контроле измерений превы-шений по трассе?

17. Какие способы создания съемочного обоснования для горизонтальной съемки местности Вам известны?

18. С какой целью в устройство нивелира включают компенсатор?

19. С какой целью выполняют прямую и обратную угловые засечки?

20. Перечислите и опишите способы съемки местности при производстве теодолитной съемки.

#### **6.2. Описание шкалы и критериев оценивания для проведения промежуточной аттестации в форме защиты отчета (дифференцированный зачет)**

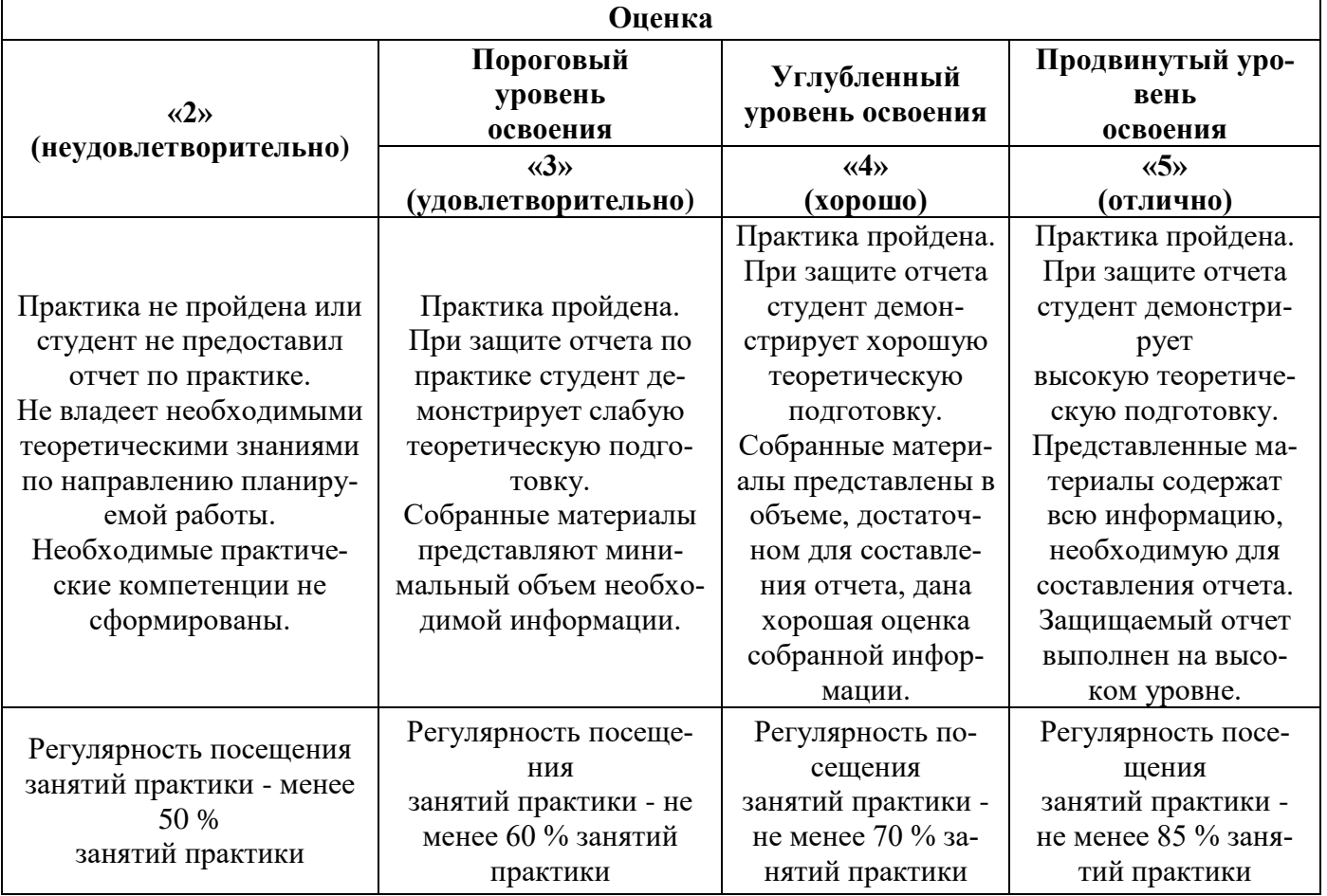

## **7. УЧЕБНО-МЕТОДИЧЕСКОЕ И ИНФОРМАЦИОННОЕ ОБЕСПЕЧЕНИЕ, НЕОБХОДИМОЕ ДЛЯ ПРОВЕДЕНИЯ ПРАКТИКИ:**

- **7.1. Рекомендуемая литература**
- **7.1.1. Основная литература**

1. Санникова А.П. Учебная геодезическая практика: учебное пособие / А.П. Санникова, О.Ю. Лепихина. Москва: Спутник +, 2014. – 81 с. https://search.rsl.ru/ru/record/01007507895

2. Корнилов Ю.Н. Геодезия топографические съемки: учебное пособие / Ю.Н. Кор-нилов; Национальный минерально-сырьевой университет «Горный». СПб, 2012. 145 с.

http://irbis.spmi.ru/jirbis2/index.php?option=com\_irbis&view=irbis&Itemid=374&task=set\_static\_r eq&bns\_string=NWPIB,ELC,ZAPIS&req\_irb=<.>I=%D0%90%2088457%2F%D0%9A%2067%2D7508  $08 <$ 

3. Геодезия : учебник / М.И.Киселев, Д.Ш.Михелев. - 4-е изд., стер. - М. : Академия, 2008. - 384 с. Режим доступа: [http://www.geokniga.org/bookfiles/geokniga-mihelev-dsh-inzhenernaya](http://www.geokniga.org/bookfiles/geokniga-mihelev-dsh-inzhenernaya-geodeziya-m-ic-akademiya-2004.pdf)[geodeziya-m-ic-akademiya-2004.pdf](http://www.geokniga.org/bookfiles/geokniga-mihelev-dsh-inzhenernaya-geodeziya-m-ic-akademiya-2004.pdf)

#### **7.1.2. Дополнительная литература**

1. Поклад, Г. Г. Геодезия : учеб. пособие / Г.Г.Поклад, С.П.Гриднев. - М. : Академический проект, 2007. - 592 с. Режим доступа:<http://www.geokniga.org/books/5220>

2. Селиханович В.Г., Козлов В.П., Логинова Г.П. Практикум по геодезии, М.: Альянс, 2006.- 382 с. Режим доступа:<http://www.twirpx.com/file/699575/>

3. Неумывакин Ю.К., Практикум по геодезии - М.: Колос С, 2006 -317 с. Режим доступа: <http://www.twirpx.com/file/323685/>

4. ГКИНП-02-033-82. Инструкция по топографической съемке в масштабах 1:5000, 1:2000, 1:1000 и 1:500 (утв. ГУГК СССР 05.10.1979).

5. Условные знаки для топографических планов масштабов 1:5 000, 1:2 000, 1:1 000 и 1:500 – М.: Недра. 1989.

6. Инструкция по нивелированию I, II, III и IV классов. ГКИНП (ГНТА)-03-010-03 (утв. Приказом Роскартографии от 25.12.2003 N 181-пр). 2004. 244 с.

#### **7.1.3. Учебно-методическое обеспечение**

Методические указания к учебной геодезической практике для студентов направления 08.03.01. «Строительство» / Санкт-Петербургский горный университет. Сост.: А.П.Санникова. СПб, 2018., 13 с.

Режим доступа: http://ior.spmi.ru/

#### **7.2. Базы данных, электронно-библиотечные системы, информационно-справочные и поисковые системы**

1. Информационная справочная система «Консультант плюс».

2. Библиотека ГОСТов www.gostrf.com.

3. Сайт Российской государственной библиотеки. http://www.rsl.ru/

4. Сайт Государственной публичной научно-технической библиотеки России. http://www.gpntb.ru/

5. Единое окно доступа к образовательным ресурсам. Строительство. Архитектура. http://www.window.edu.ru «Библиотека›

6. Каталог образовательных интернет ресурсов http://www.edu.ru/modules.php

7. Электронные библиотеки: http://www.pravoteka.ru/, http://www.zodchii.ws/, http://www.tehlit.ru/

8. Специализированный портал по информационно-коммуникационным технологиям в образовании [http://www.ict.edu.ru](http://www.ict.edu.ru/)

9. Науки о Земле – Geo-Science. Режим доступа: http://www.geo-science.ru/

10. Журнал «Геопрофи». Режим доступа: http://www.geoprofi.ru/

11. ГИС Ассоциация. Режим доступа: http://www.gisa.ru/

## **8. ПЕРЕЧЕНЬ ИНФОРМАЦИОННЫХ ТЕХНОЛОГИЙ, ИСПОЛЬЗУЕМЫХ ПРИ ПРОВЕДЕНИИ ПРАКТИКИ**

#### **8.1. Информационные технологии применяются на следующих этапах:**

- оформление учебных работ (отчетов, докладов и др.);

- использование информационно-справочного обеспечения: онлайн-словарей, справочников;

- использование специализированных справочных систем (справочников, профессиональных сетей и др.);

- работа обучающихся в электронной информационно-образовательной среде Горного университета (ЭИОС).

Подготовка материалов, докладов, отчетов выполняется с использованием текстового редактора (Microsoft Оffice Word).

#### **8.2. Лицензионное программное обеспечение**

1. Microsoft Windows 7 Professional Microsoft Open License 49487710 от 20.12.2011 Microsoft Open License 49379550 от 29.11.2011. Договор № 1105-12/11 от 28.12.2011 «На поставку компьютерного оборудования», Договор № 1106-12/11 от 28.12.2011 «На поставку компьютерного оборудования»

2. Microsoft Office 2007 Standard Microsoft Open License 42620959 от 20.08.2007

3. Антивирусное программное обеспечение Kaspersky (Договор № 0372100009416000119 от 13.09.2016 года)

4. Adobe Reader XI (Свободно распространяемое ПО)

# **9. ОПИСАНИЕ МАТЕРИАЛЬНО-ТЕХНИЧЕСКОЙ БАЗЫ, НЕОБХОДИМОЙ ДЛЯ ПРОВЕДЕНИЯ ПРАКТИКИ**

Для проведения установочной лекции, текущего контроля и промежуточной аттестации задействованы специализированные аудитории – компьютерные лаборатории, лаборатории информационных технологий, читальные залы библиотеки Горного университета.

Учебные аудитории для самостоятельной работы обучающихся – специализированные помещения, оснащенные компьютерной техникой, имеющей выход в информационнотелекоммуникационную сеть «Интернет», ЭИОС.